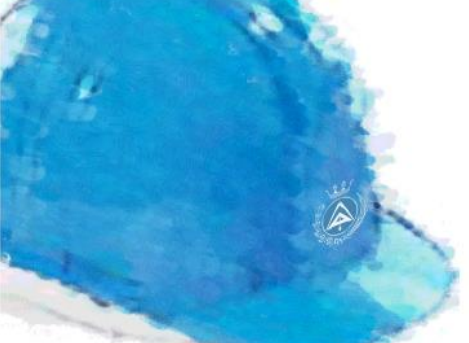

**Descarga gratuita de THERM en [www.coaatnavarra.org](http://www.coaatnavarra.org/descargas/202005_therm.zip)**

# formación para<br>ARQUITECTURA TÉCNICA

**MONOGRÁFICO**

*CÁLCULO DE PUENTES TÉRMICOS CON THERM*

*INTRODUCCIÓN AL SOFTWARE DE ESTUDIO DE PUENTES TÉRMICOS*

**Ponente: Alberto Jiménez Tiberio** ARREBOL ESTUDIO. *Eficiencia y sostenibilidad para la arquitectura* 

**8 de abril de 12:00 a 14:30 h (HORA PENINSULAR)**

**ON-LINE** *en directo*

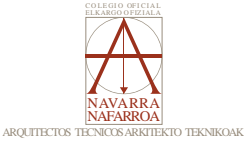

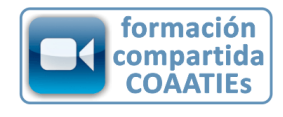

**ORGANIZA: COLABORA: SUBVENCIONA:**

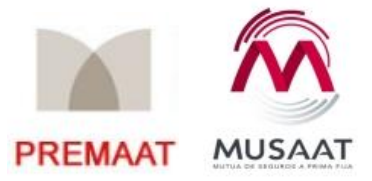

I siguela por internet l

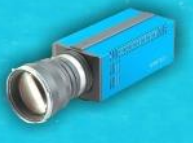

## **PRESENTACIÓN Y OBJETIVOS**

Monográfico de introducción a la herramienta THERM dirigido a profesionales que quieran comprobar el potencial del programa y sus comandos principales, con el objetivo de mostrarles una posibilidad de control de los puentes térmicos que nos podemos encontrar en la edificación.

Concebido como una "píldora" de formación específica dirigida, se trata de exponer unas bases que muestren al técnico las posibilidades de conocimiento de los puentes térmicos y su cálculo, para poderlos tener en cuenta correctamente en el proyecto con criterios de sostenibilidad en general y más en particular en el uso de los programas reglamentarios para certificaciones energéticas, simulaciones energéticas…etc.

Para el adecuado cumplimiento de la exigencia HE-1 "Limitación de la demanda energética" y el Documento de Apoyo DB-HE/3 "Puentes térmicos", toma particular importancia el tratamiento preciso de los puentes térmicos, en orden a **limitar las pérdidas o ganancias de calor** y **reducir el riesgo de condensaciones superficiales**. THERM ofrece la posibilidad de determinar los valores de los parámetros que caracterizan a un puente térmico (conductividad lineal, factor de resistencia superficial, etc…), determinantes en el **balance energético de un edificio** calculado por los programas informáticos de certificación energética o de verificación del cumplimiento del CTE.

**El programa incluye la exposición de unas bases teóricas sobre puentes térmicos y sus parámetros fundamentales y un ejemplo de resolución de puente térmico común por el profesor, comentado paso a paso, con la herramienta THERM.**

**PARA EL SEGUIMIENTO DE LA SESIÓN NO ES NECESARIO QUE EL ALUMNO TENGA INSTALADO THERM, aunque sí es muy recomendable para intentar manejar el programa en paralelo a las explicaciones y tener así un mejor aprovechamiento.**

## **1. Conceptos básicos**

- A) Definición de puente térmico
- B) Tipos de puentes térmicos
- C) Relación con la demanda energética y confort
- D) Consideración de puentes térmicos según CTE HE
- E) Método de cálculo según ISO 10211

## **2. Introducción a la herramienta THERM**

- A) Presentación de la herramienta
- B) Preparación del programa
	- 1. Instalación de biblioteca de materiales de CTE
	- 2. Definición de condiciones de contorno
- C) Cálculo de un puente térmico sencillo en THERM
	- 1. Importación de un detalle constructivo .dxf
	- 2. Dibujo del modelo en THERM
	- 3. Asignación de materiales y condiciones de contorno
	- 4. Cálculo del flujo energético (Q<sub>2D</sub>)
	- 5. Cálculo del puente térmico con apoyo de una hoja excel

## **3. Dudas y presentación del curso completo de manejo de la herramienta THERM**

#### **PONENTE**

### **Alberto Jiménez Tiberio.**

Ingeniero de Edificación. Máster en Diseño y Gestión Ambiental de Edificios. PassivHaus Designer y PassivHaus TradesPerson (Passivhaus Institut). Técnico Blower Door Nivel II. Termógrafo Nivel I (ITC).

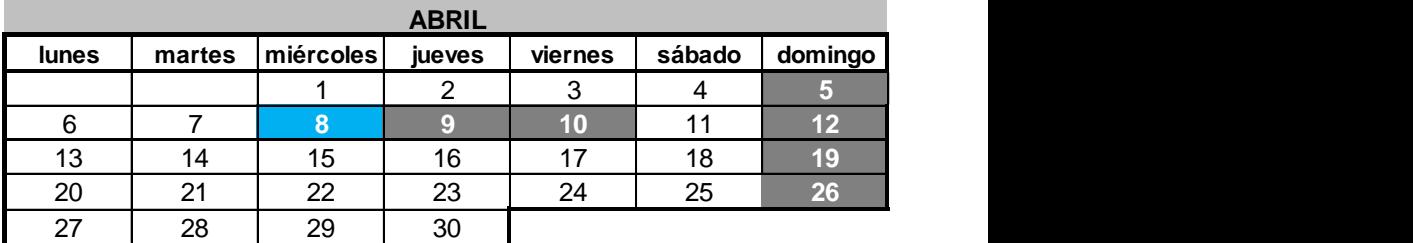

#### **miércoles, de 12:00 a 14:30 horas**

**2,5 horas lectivas**

Modalidad: videoconferencia *online* **en directo.**

## **PRECIO NO COLEGIADOS: 50 euros PRECIO SUBVENCIONADO 100% COLEGIADOS COAATIEs**

**PLAZAS LIMITADAS.** Es necesario inscribirse previamente. **Fecha límite de inscripción: 7 de ABRIL a las 13:00 horas.**

# **-PARA INSCRIBIRTE PONTE EN CONTACTO CON TU COLEGIO-**